## Inferring networks of substitutable and complementary products Julian McAuley, UCSD; Rahul Pandey, Pinterest; Jure Leskovec, Stanford

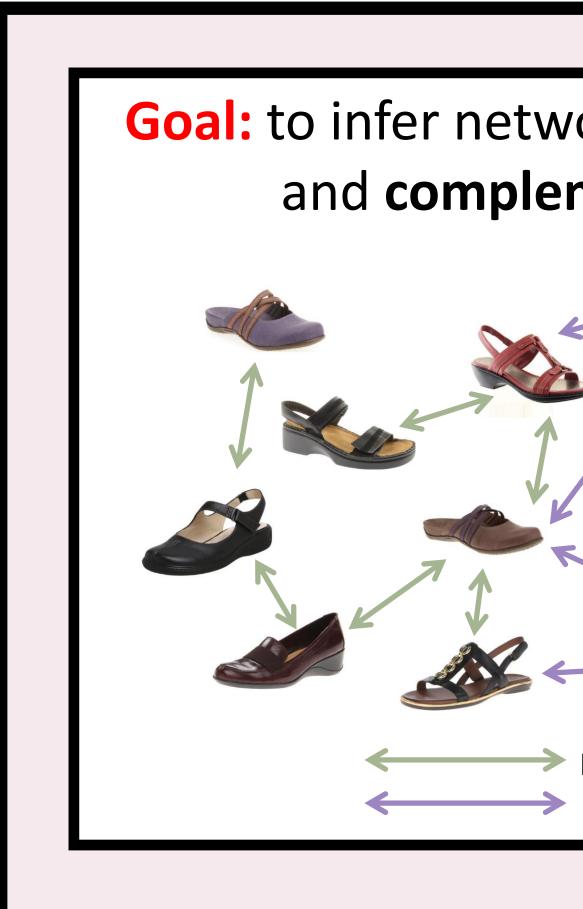

## A standard way to model **documents** is to project them into a low-dimensional space, where dimensions encode "topics"

**Document** topics 87 of 102 people found the following review helpful **You keep what you kill**, December 27, 2 By Schtinky "Schtinky" (Washington State) - See all my review This review is from Even if I have to apologize to my Friends and Favorites, and my family, I have to LDA admit that I really liked this movie. It's a Sci-Fi movie with a "Mad Maxx" appeal that, while changing many things, left Riddick from `Pitch Black' to be just Riddick. They did not change his attitude or soften him up or bring him out of his original character, which was very pleasing to `Pitch Black' fans like myself. First off, let me say that when playing the DVD, the first selection to come up is Convert or Fight, and no explanation of the choices. This confused me at first, so i will mention off the bat that they are simply different menu formats, that each menu has the very same options, simply different background visuals. Select either one and continue with the movie. (review of "The Chronicles of Riddick") Sci-fi Action: space, future, planet, action, loud, fast, explosion,

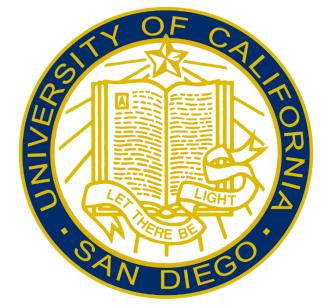

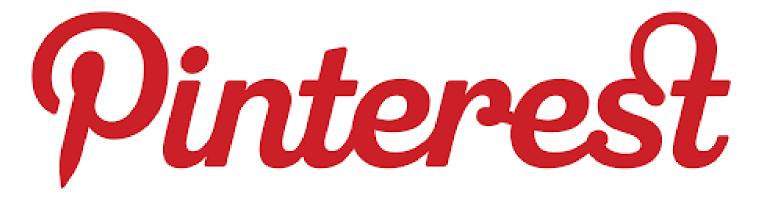

Goal: to infer networks of substitutable and **complementary** items browsed together **bought** together

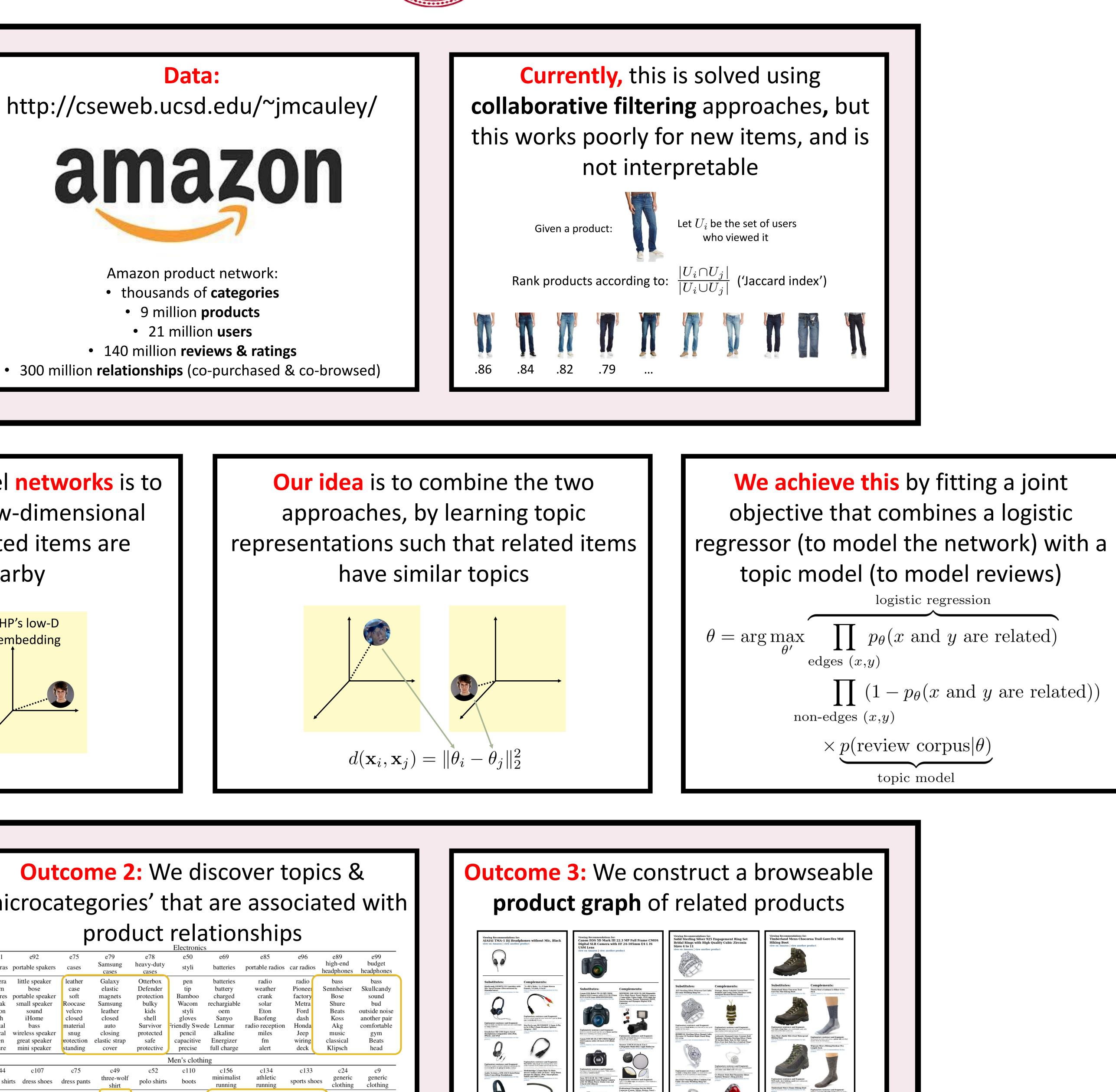

A standard way to model **networks** is to project items into a low-dimensional space, such that related items are projected nearby

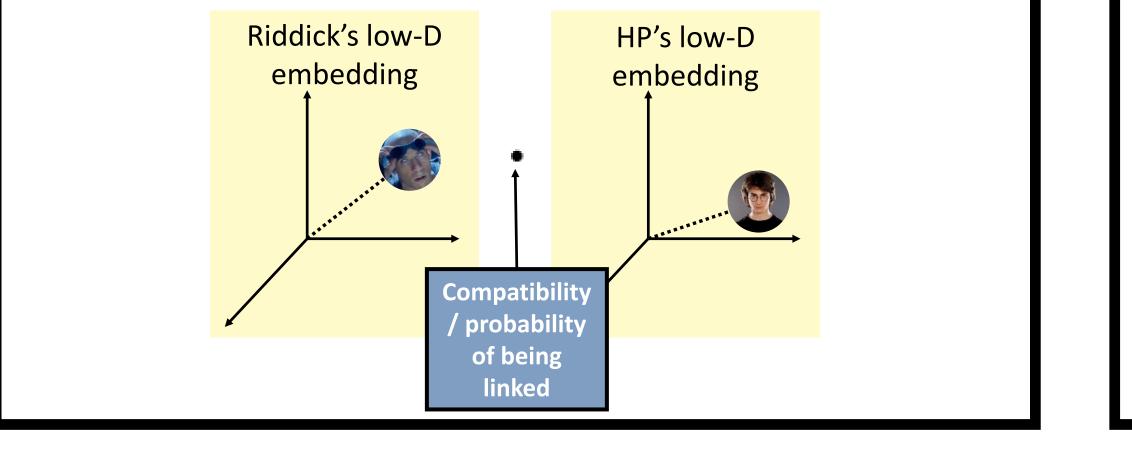

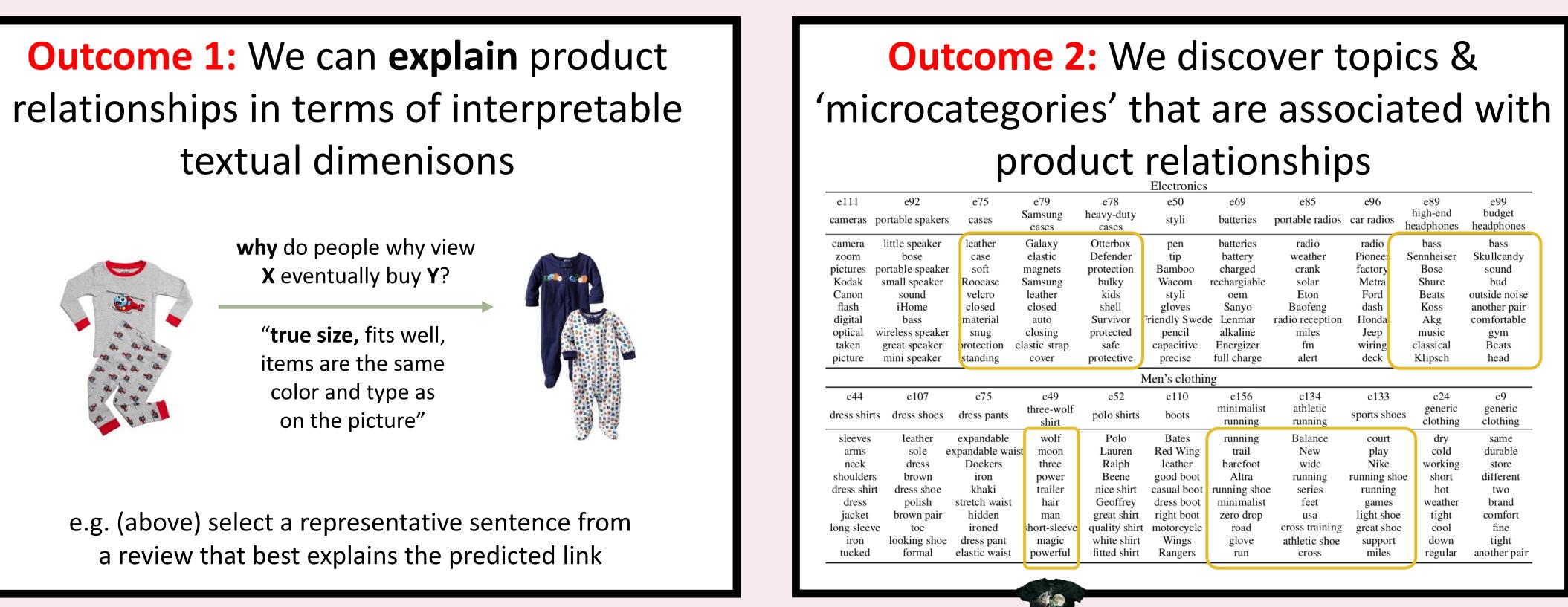

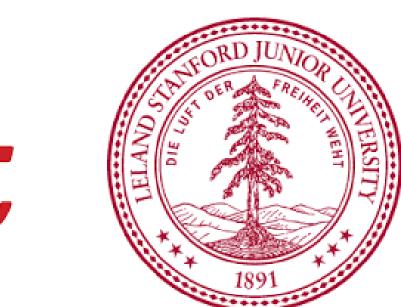

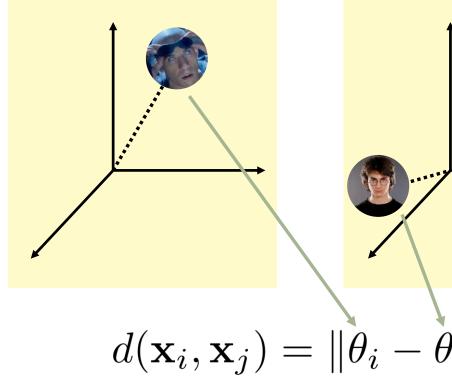

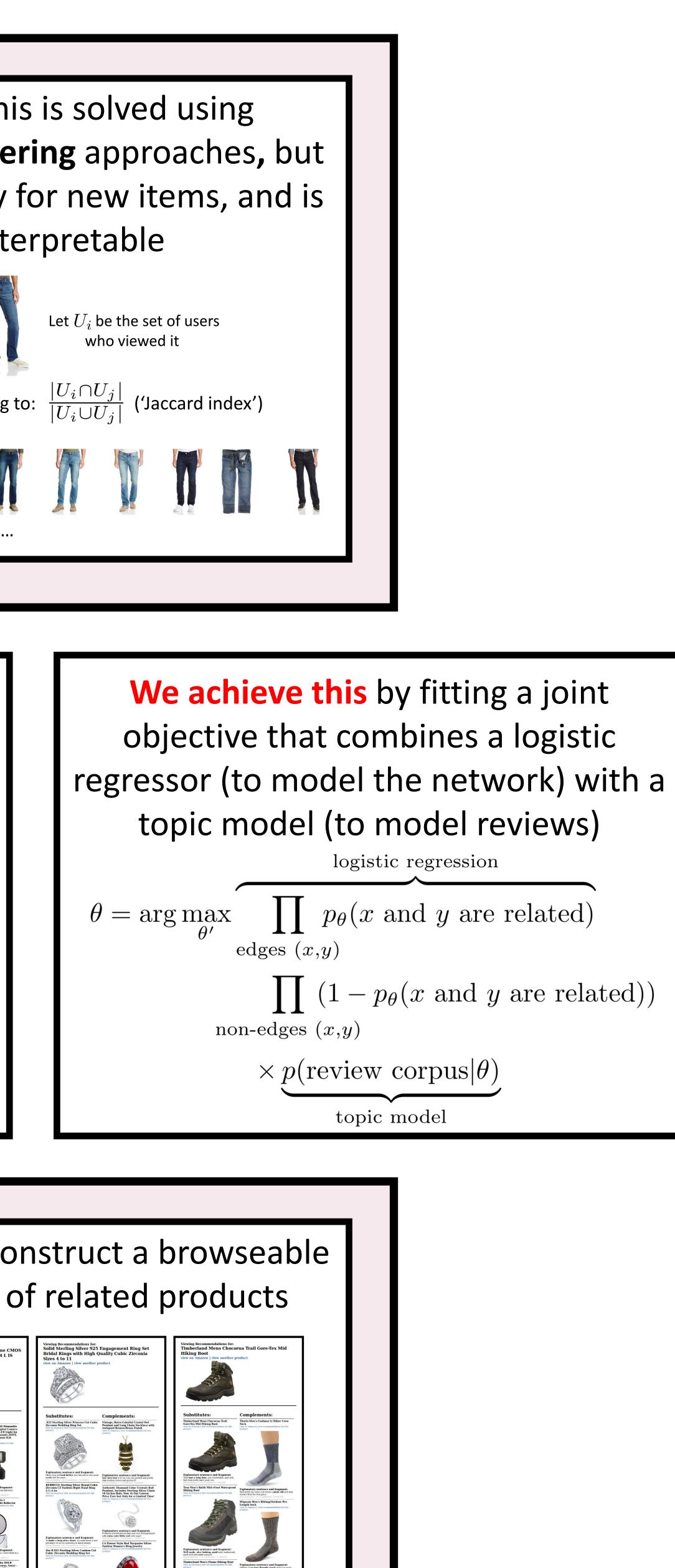

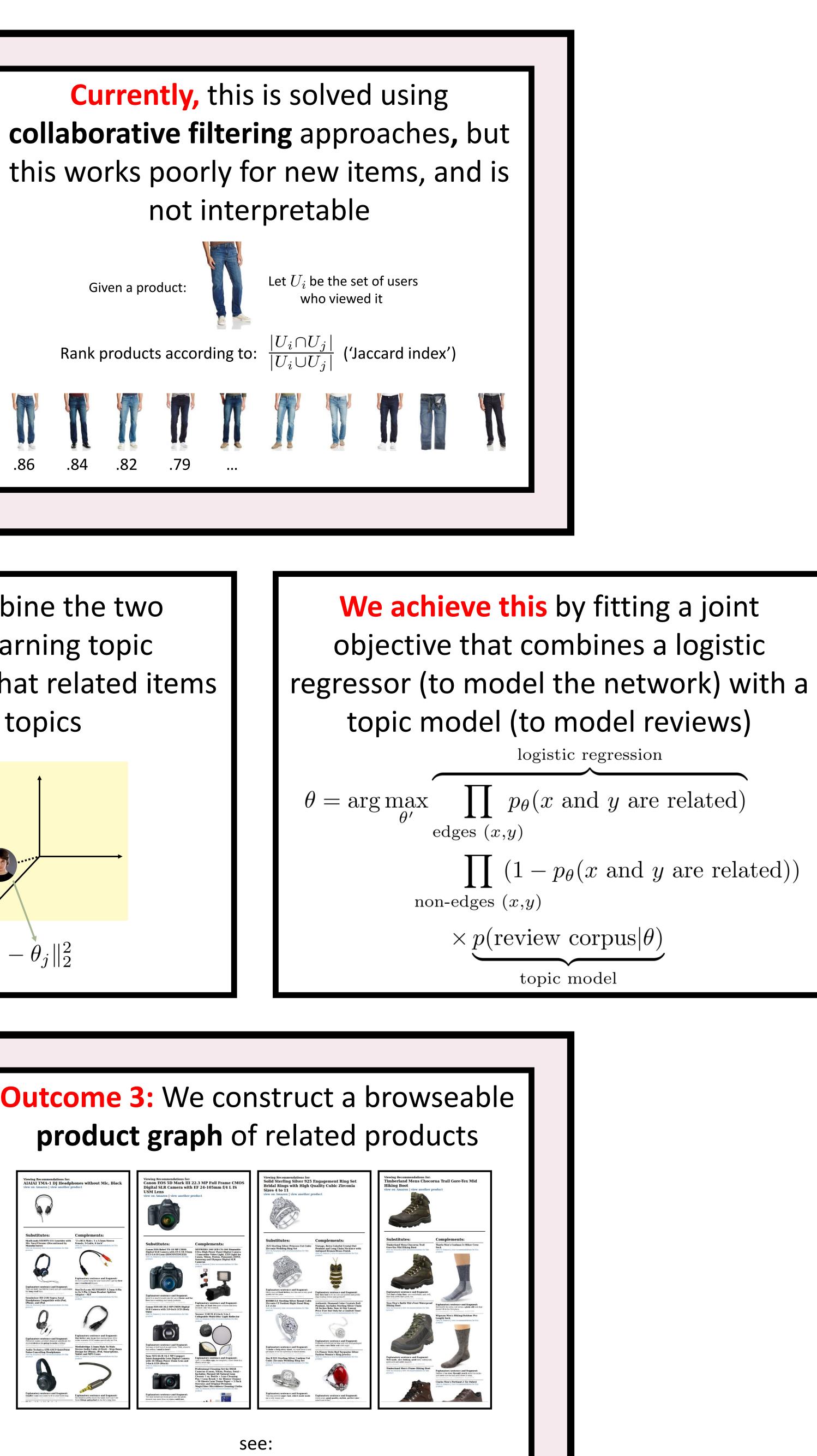

http://jmcauley.ucsd.edu/amazon/interface.php